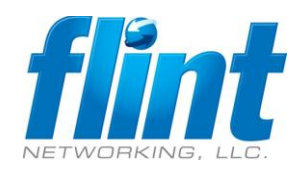

## 365 Tenant Domain Move

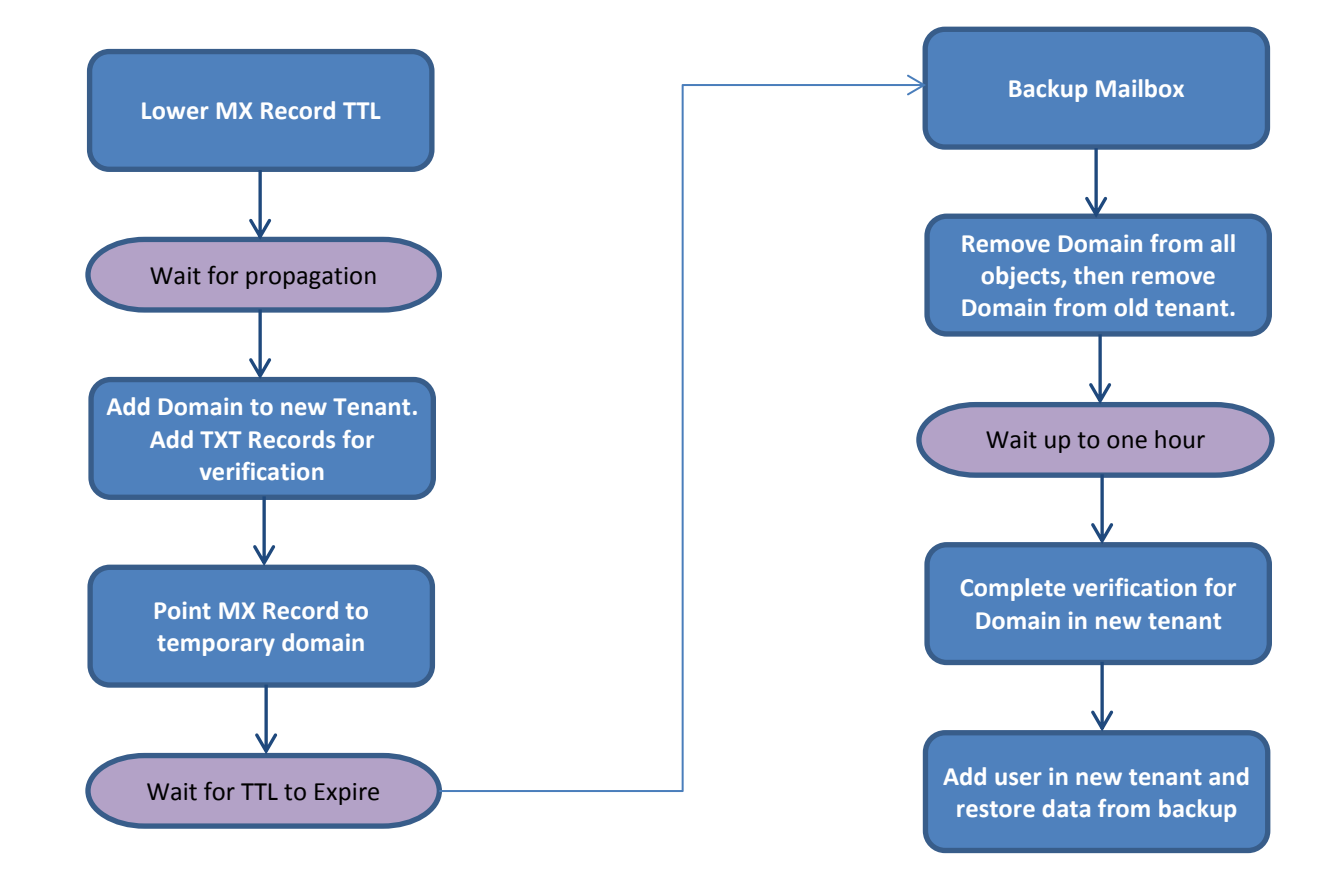